## Planting a Church in the Texas District, LCMS

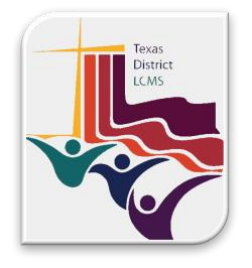

**Steps to Planting Using Local Resources**

- 1. Engage in prayer, study, and conversation regarding the readiness of the church to launch a new church.
- 2. Come to agreement among the leadership and members of the congregation to move forward in examining the possibility of starting a new church.
- 3. Form a Church planting team to:
	- a. Determine potential locations for the new church using demographic and other study tools and methods (The Right Place).
	- b. Determine the initial target population, ministry focus, and goals for the new church.
	- c. Develop a plan that includes a budget, specific launch steps, and a timetable for the new start (for example, will this begin as a Bible study and morph into a worshipping community?), along with how the congregation will support the process with prayer, people, and resources (The Right Plan).
	- d. Decide who will serve the church/satellite/preaching station (existing pastor, additional pastor, other team members). (The Right Person)
	- e. Determine how the new start will be evaluated as the plan unfolds.
- 4. Receive approval from the congregation to move forward.
- 5. Begin the process of communicating the new start, making appropriate arrangements for the initial gatherings, and connecting with potential participants for the new start.
- 6. As word and sacrament ministry begins, determine if the new church will be a satellite or a separately incorporated congregation. If the new start will be separately incorporated, begin the incorporation process with the secretary of state.
- 7. In either case, report the new start to the Texas District in order to register the new start with the LCMS (for the purpose of being included under the 501c3 umbrella of the LCMS).

## **Start the planting cycle again…**

*Contact your Area Mission Strategist for detailed assistance with each*

*of these steps.* 

- *Area A—Rev. Lincon Guerra [\(lincon@txlcms.org\)](mailto:lincon@txlcms.org)*
- *Area B—Rev. Ben Gonzales [\(bgonzales@txlcms.org\)](mailto:bgonzales@txlcms.org)*
- *Area C—Rev. Pete Mueller* (*[pmueller@txlcms.org](mailto:pmueller@txlcms.org)*)
- *Area D—Rev. Dr. Jon Braunersreuther [\(jon.braunersreuther@txlcms.org\)](mailto:jon.braunersreuther@txlcms.org)*

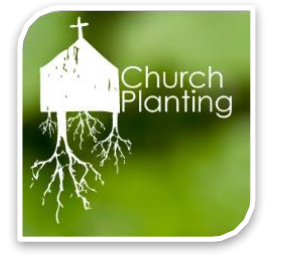